## [Oct.-2016-NEW100% Real Exam Questions-Avaya 7893X Exam VCE and PDF Dumps 75Q&As Download[NQ28-NQ33

2016.Oct. New Avaya 7893X: Avaya IP Office? Platform Configuration and Maintenance Exam Questions Released Today! 1.|2016.Oct. New Avaya 7893X Exam Dumps (PDF and VCE) 75Q&As Share:http://www.braindump2go.com/7893x.html 2.|2016.Oct. New Avaya 7893X Exam Questions & Answers:https://ldrv.ms/b/s!AvI7wzKf6QBjc\_kkbtjjvX0knGg QUESTION 28 Refer to the exhibit. You have configured enough SIP channels to carry the expected communications load, but users are reporting that sometimes they cannot call out and callers cannot get through.

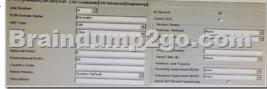

Based on the information in the exhibit, what is causing the problem? A. The system is ignoring refresh messages.B. The caller ID is not passed by some carriers.C. The callers are being referred incorrectly.D. The timer should be set to 2 minutes. Answer: B QUESTION 29A customer is reporting that since they last rebooted the IP Office, some of their users are not receiving calls as they did before.Which two tools can you use to check who last made any changes to the system? (Choose two.) A. Web-Manager B. MonitorC. ManagerD. System Status Application Answer: CDExplanation:

|2016.Oct. New Avaya 7893X Exam Dumps (PDF and VCE) 75Q&As Share:http://www.braindump2go.com/7893x.html
2.Braindump2go|2016.Oct. New Avaya 7893X Exam Questions & Answers:https://ldrv.ms/b/s!AvI7wzKf6QBjc\_kkbtjjvX0knGg